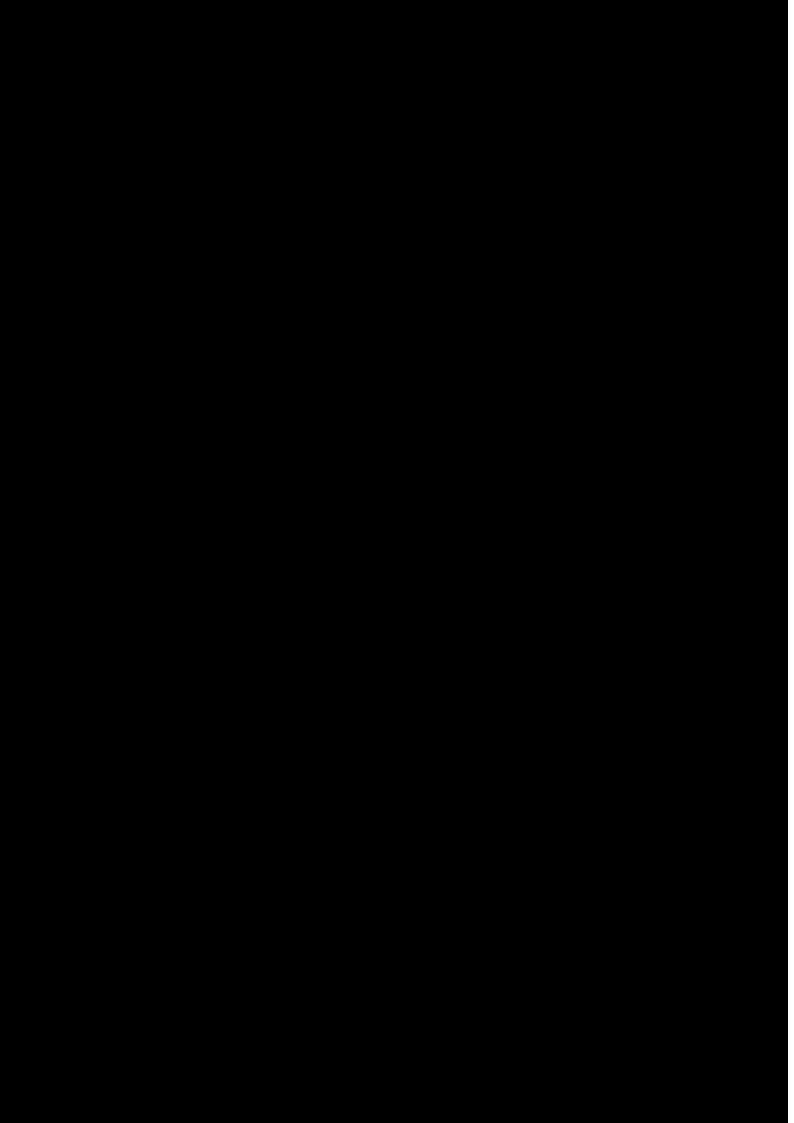

- 2\_Equipment description and installation.
- 2.1 Equipment description

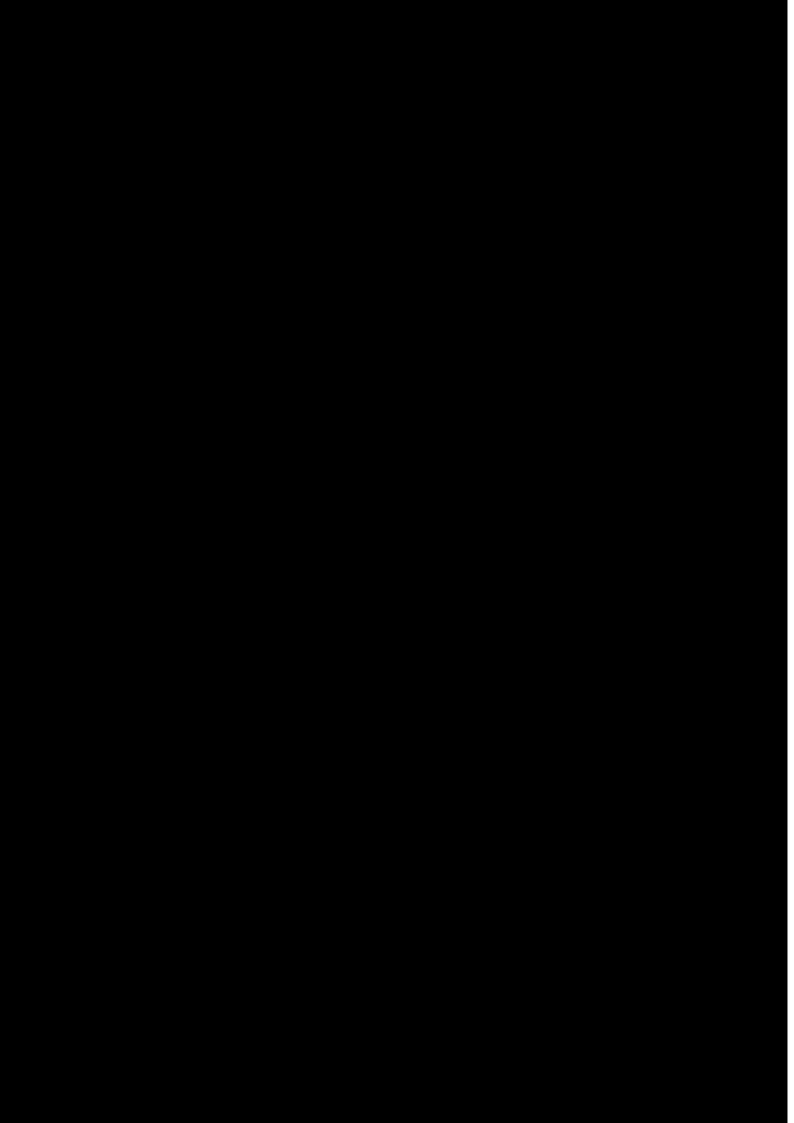

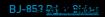

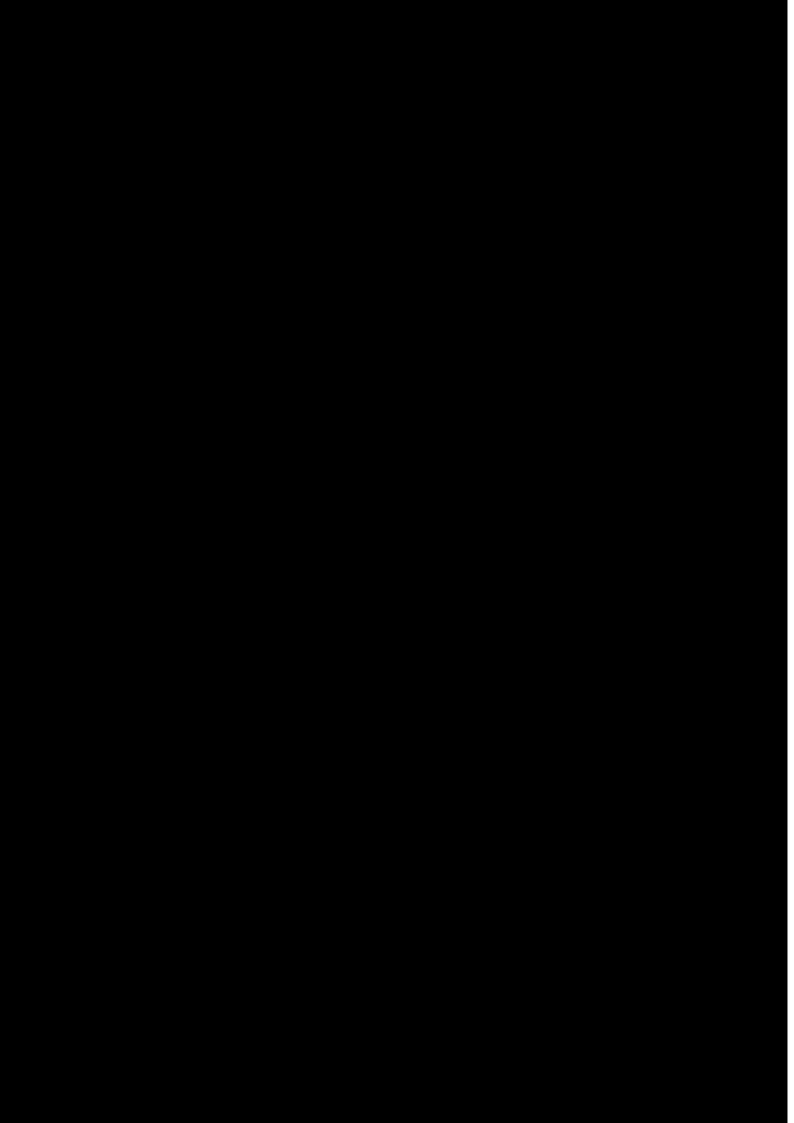

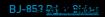

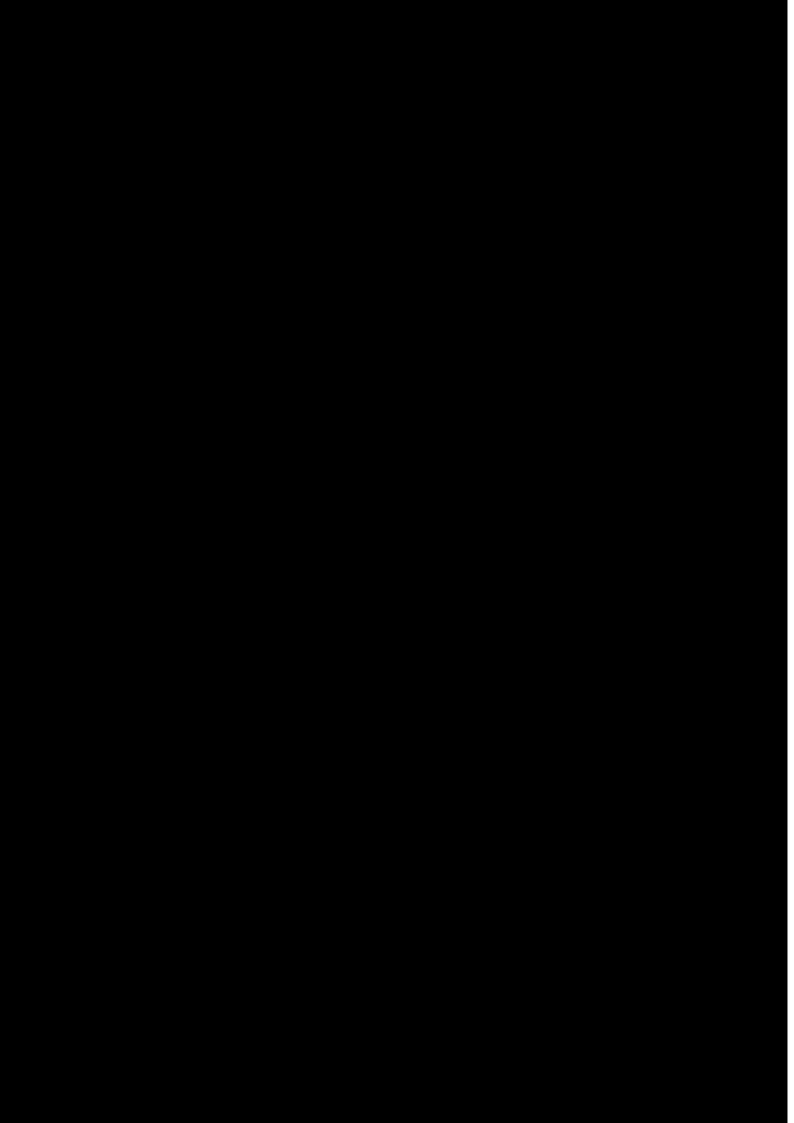

## 4.5 Language settings

5\_ Device Maintenance.

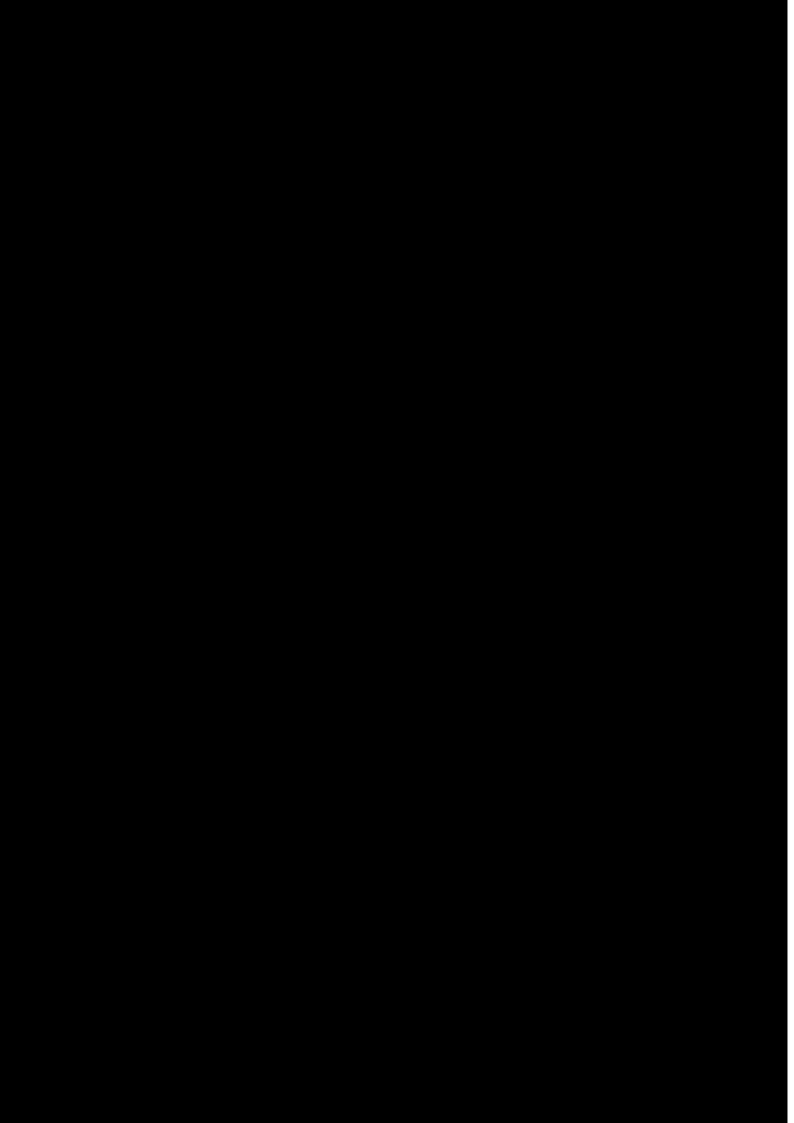

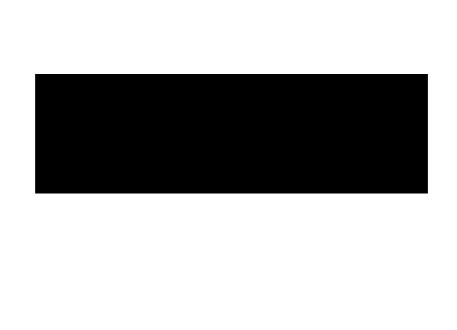